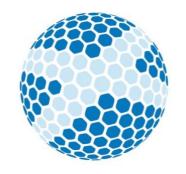

## Scottish Golf

## WHS CDH INSTRUCTIONAL GUIDE

# This guide will show an administrator how to view and administer a golfer's handicap index.

Version 1.3

| Version | Date       | Reason for change                 |
|---------|------------|-----------------------------------|
| 1.0     | 02/12/2020 | First Issue                       |
| 1.1     | 01/03/2021 | General Play Scores               |
| 1.2     | 19/01/2022 | Active GP Scores, GP History, PCC |
|         |            | History, Exceptional Scores       |
| 1.3     | 23/02/2022 | Player Archive, Handicap Review   |

#### PLAYERS:

Players

Clubs

Lookup

Conflicted

**Player Archive** 

Gen. Play Scores

The players' tab is a database of all home players current listed at the clubs, and only players claimed correctly by the club will show on this list. Click on any player and you will then be able to administer certain WHS functionality.

1. Editing a player's WHS details

| Back Playing Record                                          |        |                                |       |             | 1 |                                                                                            |
|--------------------------------------------------------------|--------|--------------------------------|-------|-------------|---|--------------------------------------------------------------------------------------------|
| Forename(s)<br>Toni<br>Date of Birth<br>dd/mm/yyyy<br>E-mail | Gender | Sumam<br>Ffinch<br>HCI<br>[1.3 |       | Post Code   |   | If you select<br>the edit<br>button, the<br>selections<br>will no<br>longer be             |
| Status<br>Active<br>Toni Ffinch - 4002968714                 |        |                                |       | Save Cancel |   | greyed out.<br>Once you<br>have edited<br>any<br>information,<br>select the<br>save button |
| Forename(s)<br>Toni<br>Date of Birth                         | Gender | Surnam<br>Ffinch<br>HCI        | -     | Post Code   |   | to confirm                                                                                 |
| dd/mm/yyyy       E-mail       Status                         | Fe V   | 1.3                            | Phone | Post Code   |   |                                                                                            |
| Active                                                       |        |                                |       | ~           |   |                                                                                            |

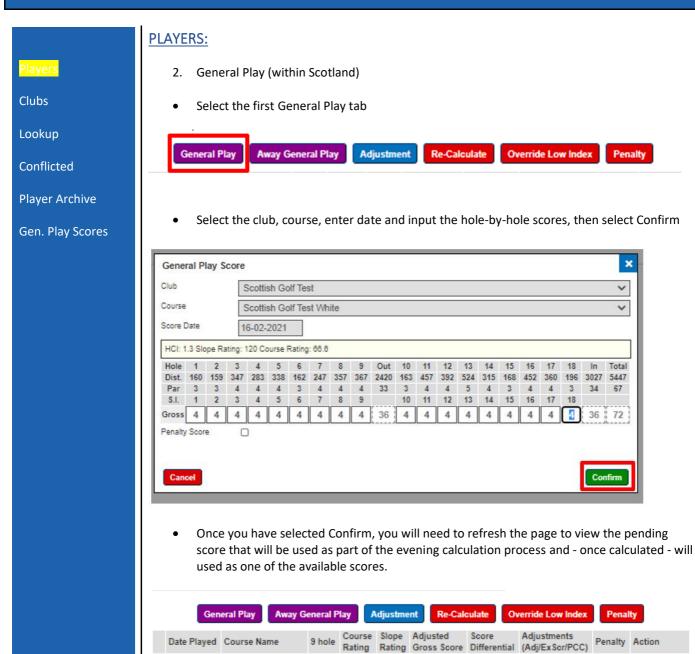

66.6

x

120

72

0.0/0/0

Delete

х

P 16-02-2021 Aberdour (White)

#### **PLAYERS:**

- 3. General Play (outside Scotland)
- Select the Away General Play tab

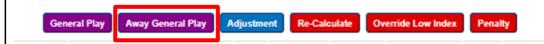

• Type in the club name, course name (tee colour) Tee, whether 9 or 18, Score date and then enter the Slope Rating, Course rating, Adjusted Gross Score (Adj)and PCC (if known). Please remember the adjusted gross score should include and *nett double bogey* or *nett par* adjustments. Once all the data is input click the Confirm button.

| Away General Pl | ay      |                |             | ×       |
|-----------------|---------|----------------|-------------|---------|
| Club Name*      | Kirkcal | dy             |             |         |
| Course Name*    | White t | ee             |             |         |
| Tee             | White   |                |             |         |
| 9 Hole          |         |                |             |         |
| Competition     |         |                |             |         |
| Score Date*     | 16-Feb  | -2021          |             |         |
| Slope Ratin     | ig*     | Course Rating* | Gross(Adj)* | PCC     |
| 127             |         | 69.8           | 76          |         |
|                 |         |                |             |         |
| Cancel          |         |                |             | Confirm |

• Once you have selected Confirm, you will be asked if you would like to email the details to the player. Select OK if yes or Cancel if no.

| 4116029000.scottishgolf.golf says |    |        |
|-----------------------------------|----|--------|
| EMAIL DETAILS?                    |    |        |
| Email Details to Player           |    |        |
|                                   | ОК | Cancel |
|                                   |    |        |

• You will need to refresh the page to view the pending score that will be used as part of the evening calculation process and - once calculated - will used as one of the available scores.

### Players

Clubs

Lookup

Conflicted

Player Archive

#### **PLAYERS:**

- 4. Adjusting a player's handicap index.
- Select the Adjustment tab

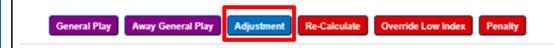

• Enter the value that you wish to adjust the players record by. A reduction should be made by inputting a minus symbol (-) before the value. A plus symbol (+) does not need to be added for an increase. Select Confirm.

| Adjustment                                                                                                    | ×       |
|----------------------------------------------------------------------------------------------------|---------|
| Send an Adjustment to the WHS. This adjustment will be applied to the p scores (excluding any pending scores). Their Handicap Index will tha required. Please enter a valid value from -10.0 to 5.0 ONLY |         |
| Adjustment 1.0                                                                                                    |         |
| Cancel                                                                                                    | Confirm |

• Remember the adjustment will be applied to every score on the player's record but will gradually phase out as more recent scores are added.

|    | Date Played | Course Name           | 9 hole | Course<br>Rating |     | Adjusted<br>Gross Score | Score<br>Differential | Adjustments<br>(Adj/ExScr/PCC) | Penalty | Action |
|----|-------------|-----------------------|--------|------------------|-----|-------------------------|-----------------------|--------------------------------|---------|--------|
| 01 | 22-01-2021  | Muthill (White)       | x      | 63.4             | 109 | 72                      | 8.9                   | 1/0/0                          | 1       | Delete |
| 02 | 21-01-2021  | Aberdour (White)      | x      | 66.6             | 120 | 72                      | 5.1                   | 1/0/0                          | x       | Delete |
| 03 | 21-01-2021  | Aberdour (White)      | x      | 66.6             | 120 | 72                      | 5.1                   | 1/0/0                          | x       | Delete |
| 04 | 13-01-2021  | Scottish Golf (White) | x      | 71.8             | 127 | 76                      | 3.7                   | 1/0/0                          | x       | Delete |
| 05 | 12-01-2021  | Aberdour (White)      | 1      | 63.4             | 113 | 66                      | 2.6                   | 1/0/0                          | x       | Delete |
| 06 | 07-01-2021  | Aberdour (White)      | x      | 66.6             | 120 | 72                      | 5.1                   | 1/0/0                          | x       | Delete |
| 07 | 17-12-2020  | Muthill (White)       | x      | 63.4             | 109 | 72                      | 8.9                   | 1/0/0                          | 1       | Delete |
| 80 | 16-12-2020  | Scottish Golf (White) | x      | 74.0             | 129 | 74                      | 0.0                   | 1/0/0                          | x       | Delete |
| 09 | 09-12-2020  | Muthill (White)       | x      | 63.4             | 109 | 72                      | 8.9                   | 1/0/0                          | x       | Delete |
|    |             |                       |        |                  |     |                         |                       |                                |         |        |

#### Players

Clubs

Lookup

Conflicted

**Player Archive** 

|                                    | PLAYERS:                                                                                                    |
|------------------------------------|----------------------------------------------------------------------------------------------------|
| Players                            | 5. Re- Calculate a player's handicap index.                                                                                                    |
| Clubs                              | Select the Re-Calculate tab                                                                                                    |
| Lookup<br>Conflicted               | General Play Away General Play Adjustment Re-Calculate Override Low Index Penalty                                                                                                    |
| Player Archive<br>Gen. Play Scores | • This will recalculate the player's handicap index and include any low handicap indexes. Select OK.                                                                                                    |
|                                    | 4116029000.scottishgolf.golf says<br>Re-calculate Handicap Index Using the players existing Scores and Any<br>Low Handicap Index Limits. (No adjustments are MADE). Are you sure?                                                                                                    |
|                                    | <ul> <li>6. Override a low handicap index.</li> <li>Select the Override Low Index tab.</li> <li>General Play Away General Play Adjustment Re-Calculate Override Low Index Penalty</li> </ul>                                                                                                 |
|                                    | • This will re-calculate the handicap index and reset the low handicap index. Select OK. This could be used if a player has had an injury or illness and their demonstrated ability is no longer representative of their value and will allow them to move further than the 5 shots allowed. |
|                                    | 4116029000.scottishgolf.golf says<br>Re-calculate Handicap Index Using the players existing Scores.<br>Overriding/Resetting any Low Handicap Index. Are you sure?                                                                                                    |

#### PLAYERS:

- 7. Apply a penalty to a player's record.
- Select the Penalty tab.

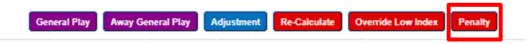

• Select the score from the player's record that you wish to apply. This process can only be used if you wish to select with the lowest or highest score on the player's record as per the Rules of Handicapping. If you wish to apply a different penalty score use the general play option and tick the penalty score box. Select Confirm.

| Penalty Score       | ×                                                        |
|---------------------|----------------------------------------------------------|
| Please Pick a Score | to send as a Penalty Score to WHS                        |
| Penalty Score       | 02-12-2020 - Gourock (White/General Play (Gourock Golf 🗸 |
|                     |                                                          |
| Cancel              | Confirm                                                  |

• The page will reload, the penalty shot will be applied and will be identified by a green tick in the penalty column on the record.

|   | Ger         | eral Play    | Away General P | Ylay             | Adjustme        | ent Re-Cal              | culate O              | verride Low Index              | Pena    | ity    |
|---|-------------|--------------|----------------|------------------|-----------------|-------------------------|-----------------------|--------------------------------|---------|--------|
|   | Date Played | Course Nam   | e 9 hole       | Course<br>Rating | Slope<br>Rating | Adjusted<br>Gross Score | Score<br>Differential | Adjustments<br>(Adj/ExScr/PCC) | Penalty | Action |
| Ρ | 16-02-2021  | Gourock (Whi | ře) 🗶          | 72.4             | 137             | 81                      |                       | 0.0/0/0                        | ~       | Delete |

#### Players

Clubs

Lookup

Conflicted

**Player Archive** 

|                      | PLATERS:          |
|----------------------|-------------------|
| <mark>Players</mark> | 8. Withd          |
| Clubs                | . Calast          |
| Lookup               | • Select          |
| Conflicted           | Back Playing      |
| Player Archive       | Toni Ffinch - 40  |
| Gen. Play Scores     | Forename(s)       |
|                      | Date of Birth     |
|                      | E-mail            |
|                      | Status            |
|                      | Active            |
|                      | • in the          |
|                      | Back Playing      |
|                      | Toni Ffinch - 400 |

| 8. | Withdrawing a player's handicap index. |
|----|----------------------------------------|

• Select the Edit button.

| Back Playing Record         |                |            |      | _         |
|-----------------------------|----------------|------------|------|-----------|
| Toni Ffinch - 4002968714    |                |            |      | Edit      |
| Forename(s)                 |                | Surname    |      |           |
| Toni                        | ]              | Ffinch     |      |           |
| Date of Birth<br>dd/mm/yyyy | Gender<br>Fe ∨ | HCI<br>1.3 | LHCI | Post Code |
| E-mail                      |                | Phon       | e    |           |
| Status                      |                |            |      | ~         |

• in the status section change from Active to Withdrawn and click Save.

| Back Playing Record                     |                    |
|-----------------------------------------|--------------------|
| Toni Ffinch - 4002968714                | Save               |
| Forename(s)                             | Surname            |
| Toni                                    | Ffinch             |
| Date of Birth Gender dd/mm/yyyy  Gender | HCI LHCI Post Code |
| E-mail                                  | Phone              |
| Status<br>Withdrawn                     | ~                  |

The Handicap Committee, or Authorized Association, should withdraw the Handicap Index of a player who deliberately or repeatedly fails to comply with the player's responsibilities under the Rules of Handicapping (see Appendix A).

- The withdrawal of a player's Handicap Index should be applied *only after* the player has been informed and has had an opportunity to respond to the Handicap Committee, Authorized Association, or other disciplinary panel.
- A player must be notified of the length of time their Handicap Index will be withdrawn and any additional conditions.

#### Players

Clubs

Lookup

Conflicted

**Player Archive** 

Gen. Play Scores

#### PLAYERS:

- 9. Awarding an Initial Handicap index
- Select the General Play tab. When selecting a player who does not currently have a Handicap Index you will only get two options. Select the General Play tab. Follow the process set out in 2. General Play (within Scotland)

| orename(s)    |        | Surname |      |           |   |  |
|---------------|--------|---------|------|-----------|---|--|
| Test          |        | Player1 |      |           |   |  |
| Date of Birth | Gender | HCI     | LHCI | Post Code | 5 |  |
| dd/mm/yyyy    | Male 🗸 |         |      | ] [       |   |  |
| I-mail        |        | P       | hone |           |   |  |
|               |        |         |      |           |   |  |
| Status        |        |         |      |           |   |  |
| Active        |        |         |      | `         | 1 |  |
|               |        |         |      |           |   |  |

• Under WHS, scores for initial handicap purposes can be made up of both 18- and 9-hole scores with the minimum number of holes required being 54. If a 9-hole score is submitted the system will hold that 9-hole score until another 9-hole score is submitted. Once a total of 54 holes has been submitted the Handicap Index will be calculated as part of the evening process and ready for the golfer the following day.

|              |                  |        | Gen              | eral Play | Away Ge                 | neral Play            |                                |         |        |
|--------------|------------------|--------|------------------|-----------|-------------------------|-----------------------|--------------------------------|---------|--------|
| Date Played  | Course Name      | 9 hole | Course<br>Rating |           | Adjusted<br>Gross Score | Score<br>Differential | Adjustments<br>(Adj/ExScr/PCC) | Penalty | Action |
| P 16-02-2021 | Stirling (White) | x      | 70.9             | 127       | 108                     |                       | 0.0/0/0                        | x       | Delete |
| P 16-02-2021 | Aberdour (White) | ×      | 66.6             | 120       | 108                     |                       | 0.0/0/0                        | x       | Delete |
| P 16-02-2021 | Aberdour (White) | 1      | 31.7             | 113       | 54                      |                       | 0.0/0/0                        | x       | Delete |
| P 16-02-2021 | Aberdour (White) | 1      | 31.7             | 113       | 54                      |                       | 0.0/0/0                        | x       | Delete |

This is a list of all clubs available on the CDH.

#### Players

Clubs:

### <mark>Clubs</mark>

Lookup

Conflicted

Player Archive

|                                                     | WHS CDH                                                                                                    |                                                                                                    |                                                                                                    |
|-----------------------------------------------------|----------------------------------------------------------------------------------------------------|----------------------------------------------------------------------------------------------------|----------------------------------------------------------------------------------------------------|
| LOOKUP:                                             |                                                                                                    |                                                                                                    |                                                                                                    |
| The Lookup tab allows you to search                 | the CDH database for any a                                                                                                    | vailable golfer with a WHS CDH I                                                                                                    | D number.                                                                                                    |
| You can search by<br>• CDH ID                       |                                                                                                    |                                                                                                    |                                                                                                    |
| <ul> <li>first name</li> <li>second name</li> </ul> |                                                                                                    |                                                                                                    |                                                                                                    |
| <ul><li>or a combination</li></ul>                  |                                                                                                    |                                                                                                    |                                                                                                    |
| Input the details of the player you a               | re searching for and select Su                                                                                                    | ubmit.                                                                                                    |                                                                                                    |
| CDH Lookup                                          |                                                                                                    |                                                                                                    |                                                                                                    |
| Player Surname Golfer Forename Player ID Submit     |                                                                                                    |                                                                                                    |                                                                                                    |
| This will the bring up the details of a             | ny matching player on the d                                                                                                    | atabase.                                                                                                    |                                                                                                    |
| Player Surname Gotfer Forename Player ID Submit     |                                                                                                    |                                                                                                    |                                                                                                    |
| CDH ID S                                            |                                                                                                    | Forename                                                                                                    | Date of Birth                                                                                                    |
| 4003076584 G                                        | olfer                                                                                                    | Scottish<br>Scottish<br>Notareal                                                                                                    | 1978-07-04<br>1921-11-14                                                                                                    |
|                                                     | LOOKUP:         The Lookup tab allows you to search         You can search by         • CDH ID         • first name         • second name         • or a combination         Input the details of the player you at         CDH Lookup         Player         Sumame       golfer         Forename       submit         This will the bring up the details of at         Player       golfer         Forename       golfer         Player ID       submit         Sumame       golfer         Player ID       submit         Submit       submit | The Lookup tab allows you to search the CDH database for any a<br>You can search by <ul> <li>CDH ID</li> <li>first name</li> <li>second name</li> <li>or a combination</li> </ul> <li>Input the details of the player you are searching for and select Solution</li> <li>CDH Lookup Player Sumame golfer Forename Player ID Submit This will the bring up the details of any matching player on the details of any matching player on the details of any matching player on the details of the player is the image of the player is the image of the player is the image of the image of the player is the image of the image of the player is the image of the player is the player is the player is</li> | LOOKUP:<br>The Lookup tab allows you to search the CDH database for any available golfer with a WHS CDH II<br>You can search by<br>CDH ID<br>First name<br>second name<br>or a combination<br>Input the details of the player you are searching for and select Submit.<br>CDH Lookup<br>Player<br>Sumame<br>Player D<br>Submit<br>This will the bring up the details of any matching player on the database.<br>Player D<br>Submit<br>This will the bring up the details of any matching player on the database. |

#### **Review:**

To conduct a handicap review under WHS, select the Review button down the left-hand side. The report will automatically run and will display any players that have been flagged as requiring a handicap review during the review period. You can change the start date of the review period and then the report will re-calculate.

|        |                         |                    |                  |            |                 | Review Players                          |                         |             |                    |               |                           |                             |
|--------|-------------------------|--------------------|------------------|------------|-----------------|-----------------------------------------|-------------------------|-------------|--------------------|---------------|---------------------------|-----------------------------|
| Review |                         |                    |                  |            |                 |                                         |                         |             |                    |               |                           |                             |
| Search | (CDH ID, Surnam         |                    | CSV Rev          | iew Update | 🗹 Male 🔽 Female | Recommended Review Period: Start 01/NOV | 10000 M End 00/550/0000 | -           |                    |               |                           |                             |
|        |                         |                    |                  |            |                 | Heview Period. Start 01/1901            | 12020 End 23/FEB/2022   |             |                    |               |                           |                             |
|        | CDH ID I                | Surname            | Forename         | Gender     | Date of Birth   | E-mail Address                          | Handicap Index          | Scores      | Increase           | Cut           | Adjustment                | Reviewed Date               |
|        |                         |                    |                  |            |                 |                                         |                         |             | Increase           | Cut 🗶         | Adjustment<br>2           | Reviewed Date<br>23/02/2022 |
| Apply  | CDH ID I                | Surname            | Forename         | Gender     | Date of Birth   |                                         | Handicap Index          | Scores      | Increase<br>✓      | Cut<br>X      | Adjustment<br>2<br>2      |                             |
| Apply  | CDH ID 11<br>4002923940 | Surname<br>Forsyth | Forename<br>Iain | Gender     | Date of Birth   |                                         | Handicap Index<br>4.9   | Scores<br>6 | Increase<br>✓<br>✓ | Cut<br>X<br>X | Adjustment<br>2<br>2<br>2 | 23/02/2022                  |

You can then click on the entries and review the review breakdown for each player. You will need to also look at other determining factors that you need to consider before applying any adjustment. You can CSV both pages and come back once you are ready to complete the review.

|                                                              |                                                          |       |       |                    |                 |                |                                |             |            |            | Review Playe                             | irs          |          |          |         |       |
|--------------------------------------------------------------|----------------------------------------------------------|-------|-------|--------------------|-----------------|----------------|--------------------------------|-------------|------------|------------|------------------------------------------|--------------|----------|----------|---------|-------|
| Back Play                                                    | ing Record                                               |       |       |                    |                 |                |                                |             |            |            |                                          |              |          |          |         |       |
| Test Player1                                                 | - 4003047176                                             |       |       |                    |                 |                | Revie                          | ew Br       | reak       | dowr       | 1                                        |              |          |          |         |       |
| Forename(s)                                                  |                                                          | Suma  | me    |                    |                 |                | Incre                          | asa         |            |            |                                          | Cut          |          |          |         |       |
| Tost                                                         |                                                          | Play  | pr1   |                    |                 |                | true                           |             |            |            |                                          | faise        |          |          |         |       |
| (Verset)                                                     |                                                          |       |       | 100211             |                 | 2012112        |                                |             |            |            |                                          |              |          |          | -       |       |
| Date of Birth                                                | Gender                                                   | HCI   |       | LHCI               |                 | Post Code      | Curre                          | INT HC      | 2          |            | High Level                               |              | Low Le   |          |         | _     |
| dd/mm/yyy                                                    | Analo 😪                                                  | 13.1  |       |                    | 14.1 26.5550990 |                |                                |             | 26.5550990 | 1999999997 | 10.50                                    |              |          |          |         |       |
| E-mail                                                       |                                                          | Phone |       | Review Scores High |                 |                |                                | Scores High |            | Scores     | Low                                      | N            |          |          |         |       |
|                                                              |                                                          |       |       |                    |                 |                | 17 4                           |             |            | 4          |                                          | 3            |          |          |         |       |
| Statua                                                       |                                                          |       |       |                    |                 |                |                                | ous Re      |            |            | Reviewed By                              |              |          |          |         |       |
|                                                              |                                                          |       |       |                    |                 |                | partners of                    |             |            |            |                                          |              | Adjustr  | and a    |         | _     |
| Active                                                       |                                                          |       |       |                    |                 |                | 23/                            | 02/20       |            |            | 411602900                                |              | 2        |          |         |       |
|                                                              | Course Name                                              | 9 hol | Ratin | Ratin<br>119       | g Gross 1<br>83 | Score Differen | tial .                         |             |            |            | Actual SD<br>12.82521008403361           | Expected St  |          | Comp     | High    |       |
|                                                              | Askemish Golf Club (Black)<br>Askemish Golf Club (Black) |       | 71.6  | 119                | 83<br>79        |                | 10.8 2.0                       |             |            | 12.2       | 12.82521008403361<br>9.02689075630252    |              |          |          |         |       |
|                                                              | Askemish Goir Club (black)<br>Archerfield (White)        | - 2   | 69.2  | 122                | 82              |                | 11.9 2.0                       |             |            | 12.2       | 13.85573770491803                        |              |          |          |         |       |
| 4 21-02-2022                                                 |                                                          | ŝ     | 64    | 116                | 79              |                | 14.6 2.0                       |             |            | 12.2       | 16.61206896551724                        |              |          |          |         | faise |
|                                                              | Aberdour (White)                                         |       | 65.5  | 120                | 80              |                | 12.6 2.0                       |             |            | 12.2       | 14.61833333333333333333                  |              |          |          |         |       |
|                                                              | Fraserburgh (White)                                      |       | 71.2  | 124                | 80              |                | 17.1 2.0                       |             |            | 12.2       | 19.13225806451612                        |              |          |          |         | faise |
|                                                              | Aberdour (White)                                         |       | 65.6  | 120                | 81              |                | 13.6 2.0                       |             |            | 12.2       | 15.5600000000000000000000000000000000000 |              |          |          | falso   | faise |
| 8 21-02-2022                                                 |                                                          | *     | 71.5  | 127                | 106             |                | 30.7 2.0                       |             | 0          | 12.2       | 32.69685039370078                        | 5 16.9573097 | 34513274 | WORSE    | 1.1.1.1 | taise |
| 9 21-02-2022                                                 | Cralgielaw (Green)                                       | ×     | 66.9  | 118                | 80              |                | 12.5 2.0                       | 0           | 0          | 12.2       | 14.54491525423728                        | 3 15.7556106 | 1946902  | BETTER   | false   | false |
| 0 21-02-2022                                                 | Bruntsfield Links (Yellow)                               | ×     | 70.5  | 124                | 90              |                | 17.8 2.0                       | 0           | 0          | 12.2       | 19.7701612903225                         | 8 16.5567433 | 62831856 | WORSE    | false   | false |
| 1 21-02-2022                                                 | Anstruther (White)                                       | ×     | 63    | 101                | 72              | 2              | 10.1 2.0                       | 0           | 0          | 12.2       | 12.0693069306930                         | 7 13.4857345 | 13274334 | BETTER   | false   | false |
| 12 21-02-2022                                                | Auchterarder (White)                                     | *     | 67.7  | 120                | 79              |                | 10.6 2.0                       | 0           | 0          | 12.2       | 12.6408333333333333                      | 1 16.0226548 | 6725663  | 7 BETTER | false   |       |
|                                                              | Dundonald Links (Blue)                                   | *     | 74    | 135                | 106             | 1              | 26.8 2.0                       |             |            | 12.2       | 28.78518518518518                        |              |          |          | 1144    | falso |
|                                                              | Carnoustie (White)                                       | ×     | 69    | 120                | 104             |                | 33 2.0                         |             |            | 12.2       |                                          |              |          |          | 10.00   | false |
|                                                              | Carnoustle (White)                                       | ×     | 69.5  | 125                | 107             |                | 33.9 2.0                       |             |            | 12.2       | 35.                                      |              |          |          | 10.00   | faise |
| 5 21-02-2022                                                 |                                                          |       | 74.5  | 134                | 119             |                | 37.5 2.0                       | 0           |            |            | 39.52611940298507                        | 4 17.891964  | 60176991 | WORSE    | 176360  | talso |
| 15 21-02-2022<br>16 21-02-2022                               | Gleneagles Hotel (White)                                 | ×     |       |                    |                 |                |                                |             |            |            |                                          |              |          |          |         |       |
| 15 21-02-2022<br>16 21-02-2022<br>17 25-05-2021              | Gieneagles Hotel (White)<br>Aberdour (Yellow)            | 1     | 67.6  | 123                | 82              | 1              | 13.2 3.0                       |             |            | 20.3       | 15.22926829268293                        | 1 25.5927079 | 64601764 | BETTER   | false   | false |
| 5 21-02-2022<br>6 21-02-2022<br>7 25-05-2021<br>8 16-02-2021 | Gleneagles Hotel (White)                                 |       |       |                    | 82<br>108<br>54 |                | 13.2 3.0<br>39 3.0<br>22.3 3.0 | -1          | 0          | 20.3       | 15.22926829268293                        | 1 25.5927079 | 64601764 | BETTER   | false   | false |

Once you have reviewed each individual player's record and decided the players that will be adjusted ensure the Apply box on left hand side is ticked against the players receiving an adjustment, then hit the green Review Update button (you will also need to hit Confirm). This will apply the adjustment automatically against the player.

|                     |                           |              |          |           |                 | Review Players                          |                         |        |          |     |            |            |
|---------------------|---------------------------|--------------|----------|-----------|-----------------|-----------------------------------------|-------------------------|--------|----------|-----|------------|------------|
| Review              |                           |              |          |           |                 |                                         |                         |        |          |     |            |            |
| licap Rev<br>Search | iew<br>1 (CDH ID, Surnam. | <b>A V x</b> | CSV Revi | ew Update | 🗹 Male 🗹 Female | Recommended Review Period: Start 01/NOV | /2020 🛗 End 23/FEB/2022 | m      |          |     |            |            |
| Apply               | CDH ID I                  | Surname      | Forename | Gender    | Date of Birth   | E-mail Address                          | Handicap Index          | Scores | Increase | Cut | Adjustment | Reviewed D |
| 2                   | 4002923940                | Forsyth      | lain     | М         |                 | - tongh Bauchingshing                   | 4.9                     | 6      | 1        | ×   | 2          | 23/02/2022 |
| 2                   | 4002968714                | Ffinch       | Toni     | F         |                 | - Next Manufalling Prog.                | 3.1                     | 38     | 1        | ×   | 2          | 23/02/2022 |
| 2                   | 4003047176                | Player1      | Test     | М         |                 |                                         | 13.1                    | 17     | *        | ×   | 2          | 23/02/2022 |
|                     | 4003078437                | Sergeant     | Paul     | M         | -               | and suggest these software out          | +1.6                    | 78     | 1        | ×   | 2          | 23/02/2022 |

If you need further guidance on completing the handicap review, please refer to the Rules of Handicapping.

#### Players

Clubs

Lookup

leview

**Player Archive** 

Players

Clubs

Lookup

Review

**Player Archive** 

Gen. Play Scores

Before making any adjustment to a player's Handicap Index, the Handicap Committee should carefully consider all available evidence, including:

- 1. Whether the player's scoring potential has been affected by a temporary or permanent injury or illness which is significant enough to impact the player's ability to play with or against all other players on a fair and equal basis.
- 2. Any handicap(s) previously held by the player.
- 3. Whether the player's ability is rapidly improving or declining.
- 4. Whether the player is performing significantly differently in one format of play compared to another, for example between organised competitions and general play; unauthorised and authorised format of play. Where it has been determined that a player's actions are for the purpose of gaining an unfair advantage.

Any adjustment to a player's Handicap Index resulting from a handicap review must:

- 1. Be sanctioned or ratified by the Authorised Association. The Authorised Association has discretion to restrict this requirement only for players above, below or within a specified handicap range. Any adjustment made on the back of using the handicap review report would not need ratified by Scottish Golf.
- 2. Be applied only after the player has been informed and has had an opportunity to respond to the Handicap Committee or, where appropriate, the Authorised Association.
- 3. Be a minimum of 1 stroke, upward or downward.
- 4. Only increase a player's Handicap Index by up to 5.0 strokes above the player's Low Handicap Index, unless there are exceptional circumstances. Such circumstances could include a player who has a long-term illness or injury preventing them from playing golf at the level previously attained.
- 5. Be sanctioned or ratified by the Authorised Association if the player's Handicap Index is to be increased by more than 5 stroke(s).

Additionally, when conducting a handicap review, the following information could also be considered by for the Handicap Committees before making any adjustment to a player.

- 1. The player's scoring record history.
- 2. The trend of the player's Handicap Index, such as differences in a player's Handicap Index over the past 12–24 months.
- 3. Frequency of score submissions in the past 12 months versus previous 12-month cycles.
- 4. Comparison of average Score Differentials between competitive and casual rounds.
- 5. Comparison of average Score Differentials in match play versus stroke play formats of play.
- 6. Comparison of average Score Differentials in individual versus team formats of play.
- 7. Any scores from, or performances known, in non-authorised formats of play.

#### **Review Information Cont:**

Players

Clubs

Lookup

Review

**Player Archive** 

Gen. Play Scores

- 8. Any other knowledge that the Handicap Committee has relative to the player's golfing ability. For example, improving play following golf lessons, declining scoring potential due to frequency of playing, ageing, incapacitating injuries or illness, etc.
- 9. Percentage of acceptable scores submitted at a player's home club.
- 10. Percentage of acceptable scores submitted from casual round formats.
- 11. Percentage of acceptable scores from 9-hole rounds.
- 12. Identifying relevant handicapping trends for Handicap Committee consideration.
- 13. Length of time since a player last played to their Handicap Index.
- 14. Number of scores since a player last played to their Handicap Index.
- $15. \,$  information supplied by any other golf club where the player is a member.
- 16. When a Score Differential is 10.0 strokes or more below the player's Handicap Index in effect when that round was played and an exceptional score adjustment of -2.0 is triggered.

If you need further guidance on completing the handicap review, please refer to the Rules of Handicapping.

|                  | PLAYER ARCHIVE:                                                                                                    |
|------------------|----------------------------------------------------------------------------------------------------|
| Players          | The Player Archive tab will give you a list over all players from your club who have been archived.                                                                                                    |
| Clubs            | Archiving a playing should <i>only</i> be used for duplicate CDH IDs or deceased members. If a player leaves your golf club they should be resigned/released from the club. Do not archive golfers who have left and joined other clubs.                                                                                                    |
| Lookup           |                                                                                                    |
| Review           | CDH Archived Players                                                                                                    |
| Player Archive   |                                                                                                    |
| Gen. Play Scores | Archived<br>Search (Action, C 🔺 🔻 CSV 🗹 Male 🗹 Female                                                                                                    |
|                  | Action CDH ID Surname Forename Gender Date of Birth                                                                                                    |
|                  | Unarchive 4003072202 Player 10 Test M                                                                                                    |
|                  |                                                                                                    |
|                  | To archive a player                                                                                                    |
|                  | <ol> <li>1) The club need to select the member from you players list (top tab)</li> <li>2) An Archive button will be next to the General Play buttons.</li> <li>3) You will need to confirm twice.</li> <li>4) The CDH will be updated         <ul> <li>a) Set to archived</li> <li>b) Club Status set to Resigned</li> <li>c) Index Status set to Withdrawn</li> </ul> </li> <li>WE DO NOT RESET THE CLUB CODE so they stay attached to the club.</li> <li>5) An email is sent to the player informing them a change has been made to their CDH entry.</li> </ol> To unarchive a player |
|                  | <ol> <li>Select Player Archive button in the left-hand menu. This will look like the normal index (from above). Club will just see players archived while at that club.</li> <li>On each line the left most column will allow you to unarchive a player. Again, you will need to confirm.</li> <li>The CDH will be updated         <ul> <li>Set to Un-archived</li> <li>Club Status set to Un-Resigned</li> </ul> </li> </ol>                                                                                                    |
|                  | c) Index Status set to Active<br>4) An email is sent to the player.                                                                                                    |

Players

Clubs

Lookup

Review

**Player Archive** 

**GP** History

**PCC History** 

**Penalty History** 

#### Active GP Scores:

This tab shows a list of any home player who is currently submitting a general play score via the Scottish Golf App or through any Touchscreen provided at a club using the VMS system. Once a golfer has submitted and verified their score the entry will disappear. Any golfer that has pre-registered their intent to play but not submitted the score will receive an automatic penalty score applied to their record.

The fields will show;

- Member ID number
- Surname
- Forename
- CDH ID
- Date
- Time of pre-registration
- Club being played
- Course/tee being player

### Exceptional Scores Active General Play Scores

 General Play Details

 Search (Surname, ...
 A
 Y
 ×

 Member
 Sumame
 Forename
 CDH
 Date
 Time
 Club
 Course

 1000039640
 Kernohan
 David
 4002457148
 06-0CT-2021
 11:23
 Pitreavie (Dunfermine) Golf Club
 9 Hole Yellow-Front 9

#### **GP History:**

Players

Clubs

Lookup

Review

**Player Archive** 

Active GP Score

#### **GP** History

Penalty History

PCC History

**Exceptional Scores** 

GP History will show any historic General Play scores that have been returned by any members of your club. They will show all general play scores posted by any ISV. You can search by selecting a specific date (top left) or by date range (purple box top right).

The fields will show;

- Date played
- Time of submission
- Name
- CDH ID
- Club/Course details
- Course ratingSlope rating
- Adjusted gross score
- Score Differential
- Adjustments
- Action
- Upload date
- ISV

| General Pla       | ay History |                  |            |                                                                    |                  | _               |                         |                       |                              |        |                  |            |
|-------------------|------------|------------------|------------|--------------------------------------------------------------------|------------------|-----------------|-------------------------|-----------------------|------------------------------|--------|------------------|------------|
| General Pla       | y History  |                  |            |                                                                    |                  |                 |                         |                       |                              |        | Scores:          | : 77 (VMS: |
| Search (Na        | ime, C     | <b>▲</b> ▼ ×     |            |                                                                    |                  |                 |                         |                       |                              |        |                  |            |
| Date<br>Played ↓† | Time       | Name II          | CDH.It     | Club/Course Details /                                              | Course<br>Rating | Slope<br>Rating | Adjusted<br>Gross Score | Score<br>Differential | Adjustment<br>(Adj/ExScr/PCC | Action | Upload<br>Date J | ISV↓†      |
| 01-08-2021        | 13:32      | Golfer Scottish  | 4003079825 | Stirling (White/General Play (Scottish Golf White Tee Friday (M))) | 70.9             | 127             | 90                      | 17.0                  | 0.0/-1/0                     | View   | 17-08-2021       | OCS        |
| 09-07-2021        | 14:54      | Mc'Sergeant Paul | 4003078437 | Gourock (Red/General Play (Scottish Golf Red Tees B9 (F)))         | 75.2             | 136             | 71                      | -3.5                  | 5 0.0/0/0                    | View   | 09-07-2021       | OCS        |
| 09-07-2021        | 12:16      | Mc/Sergeant Paul | 4003078437 | Gourock (RediGeneral Play (Scottish Golf Red Tees B9 (F)))         | 75.2             | 136             | 70                      | -4.3                  | 0.0/0/0                      | View   | 09-07-2021       | OCS        |
| 09-07-2021        | 12:13      | Mc'Sergeant Paul | 4003078437 | Stirling (White/General Play (Scottish Golf White Tee F9 (M)))     | 71.0             | 125             | 79                      | 7.                    | 0.0/0/0                      | View   | 09-07-2021       | OCS        |
|                   |            |                  |            |                                                                    |                  |                 |                         |                       |                              |        |                  |            |

Penalty History will show any historic penalty score that has been posted against any of your club

members. You can search by selecting a specific date (top left) or by date range (purple box top right).

| Pl | ayers |  |
|----|-------|--|
|    |       |  |

Clubs

Lookup

Review

Player Archive

Active GP Score

Penalty History

**Exceptional Scores** 

PCC History

**GP** History

- Club/Cours
- Slope rating
  - Adjusted gross score
  - Score Differential
  - Adjustments
  - Action
  - Upload date
  - ISV

| Penalty His       | story       |            |                                         |                  |                 |                         |      |                              |              |
|-------------------|-------------|------------|-----------------------------------------|------------------|-----------------|-------------------------|------|------------------------------|--------------|
| Penalty Sco       | ore History |            |                                         |                  |                 |                         |      | Sc                           | ores: 5 (VMS |
| Search (Na        | ame, C 🔺    | ¥ x        |                                         |                  |                 |                         |      |                              |              |
| Date<br>Played ↓† | Name 🕴      | CDHJ       | Club/Course Details #                   | Course<br>Rating | Slope<br>Rating | Adjusted<br>Gross Score |      | Adjustment<br>(Adj/ExScr/PCC | Action       |
| 05-05-2021        | Ffinch Toni | 4002968714 | Ratho Park (Red/General Play Penalty)   | 72.4             | 118             | 93                      | 19.7 | 0.0/0/0                      | View         |
| 12-03-2021        | Ffinch Toni | 4002968714 | Ratho Park (Red/General Play Penalty)   | 71.8             | 114             | 111                     | 38.9 | 0.0/0/0                      | View         |
| 23-02-2021        | Ffinch Toni | 4002968714 | Ratho Park (Red/General Play Penalty)   | 71.8             | 114             | 111                     | 38.9 | 0.0/0/0                      | View         |
| 16-02-2021        | Ffinch Toni | 4002968714 | Gourock (White/Penalty Score(14211868)) | 72.4             | 137             | 81                      | 7.1  | 0.0/0/0                      | View         |
|                   | Ffinch Toni | 4002968714 | Muthill (White/Penalty Score(14216557)) | 63.4             | 109             | 72                      | 8.9  | 1/0/0                        | View         |

- The fields will show;
  - Date played

Penalty History:

- Name
- CDH ID
- Club/Course details
- Course rating

#### PCC History:

(purple box top right).

The fields will show

PCC adjustment

• Total number of scores used to calculate PCC

• Score date

FacilityCourse

Players

Clubs

Lookup

Review

Player Archive

Active GP Score

**GP** History

Penalty History

PCC History

**Exceptional Scores** 

| CC History                                    |                               | Courses: 244 (VMS | Courses: 244 (VMS: 121) |  |
|-----------------------------------------------|-------------------------------|-------------------|-------------------------|--|
| Search (Facility, C                           |                               |                   |                         |  |
| core Date if Facility if                      | Course it                     | PCC Sco           | ores                    |  |
| 05-10-2021 Broomieknowe                       | Broomieknowe                  | 0                 | 1                       |  |
| 05-10-2021 Royal Musselburgh Sort by Facility | Royal Musselburgh             | 0                 | 1                       |  |
| 05-10-2021 Fereneze                           | Fereneze                      | 0                 | 2                       |  |
| 05-10-2021 Archenfield                        | Archerfield Fidra             | 0                 | 2                       |  |
| 05-10-2021 Dunnikier Park                     | Dunnikler Park                | 0                 | 1                       |  |
| 05-10-2021 Gourock                            | Gourock                       | 0                 | 7                       |  |
| 05-10-2021 Kilmarnock Barassie                | Kilmarnock Barassie Hillhouse | 0                 | 3                       |  |
| 05-10-2021 Longside Golf Club                 | Longside                      | 0                 | 2                       |  |
| 05-10-2021 Alloa                              | Alloa                         | 0                 | 3                       |  |
| 05-10-2021 Kinross                            | Kinross The Montgomery        | 0                 | 3                       |  |
| 05-10-2021 Dutthouse Royal                    | Duff House Royal              | 0                 | 49                      |  |
| I5-10-2021 Ratho Park                         | Ratho Park                    | 0                 | 1                       |  |
| 05-10-2021 Kinghorn                           | Kinghom                       | 0                 | 2                       |  |
| 05-10-2021 Cawder                             | Keir                          | 0                 | 5                       |  |
| 05-10-2021 Mearns Castle Golf Academy         | Means Castle Golf Academy     |                   | 11                      |  |
| 05-10-2021 Monifieth                          | Monifieth Medal               | 3                 | 19                      |  |
| 05-10-2021 Wigtownshire County                | Wigtownshire county           | 0                 | 2                       |  |
| 05-10-2021 Binny                              | Binny                         | 1                 | 30                      |  |
| 05-10-2021 Cambuslang                         | Cambuslang                    | 0                 | 4                       |  |
| 05-10-2021 Roval Aberdeen                     | Royal Aberdeen Balgownie      | 0                 | 9                       |  |

PCC History will show any historic Playing Conditions Calculation that has been that have been posted against any of your club members. You can search by selecting a specific date (top left) or by date range

Page 19 of 21

#### **Exceptional Scores:** Players Exceptional Scores will show any historic Exceptional Scores that have been posted against any of your Clubs club member. You can search by selecting a specific date (top left) or by date range (purple box top right). Lookup The fields will show; Review Date played **Player Archive** Name Gender Active GP Score • CDH ID • Club/Course details **GP** History • Course rating **Penalty History** • Slope rating • Adjusted gross score **PCC History** Score Differential • Exceptional Score reduction Exceptional Scores • Handicap Index Adjustments Action Exceptional Scores Scores: 1 (VMS: 1) Exceptional Scores History Search (Name, C... 🔺 🔻 🛪 Date Played I 25-05-2021 Player1 Test Score Differential Exceptional Hcap Index (Adj/ExScr/PCC) Adjustment (Adj/ExScr/PCC) Action 13.2 -1 11.2 0.0/-1/0 V CDH.( Club/Course Details !! View Aberdour (Yellow/9 hole - KH) М 4003047178 82